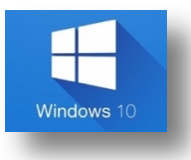

## Herramientas geniales.

Los comandos citados en este documento, son combinaciones de teclas más productivas que proporcionan un modo alternativo para hacer algo que se suele realizar con un mouse.

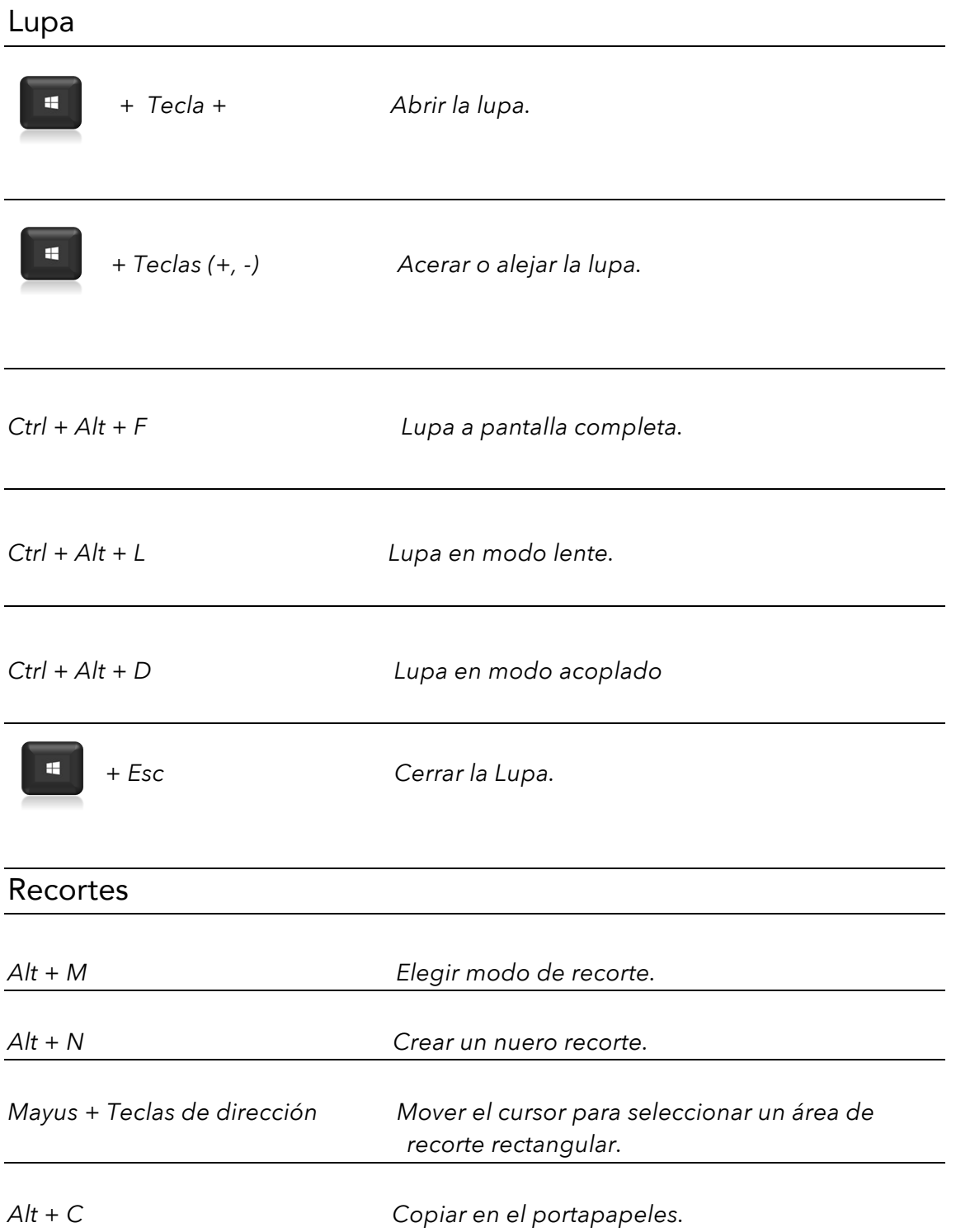

Súper usuario en Windows 10 **An all an all an all an all an all an all an all an all an all an all an all an all a**